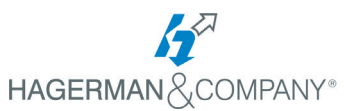

**INVENTOR®** 

## **Top reasons to automate design work in Inventor**

When you have tight deadlines or a long to-do list, the last thing you need is tasks that make you work more and accomplish less. How are you supposed to get anything done in a design process riddled with repetition and rework? Learn how automation tools inside Inventor help free up your time so you can focus on what matters most.

### **Stop wasting time on tedious tasks**

Frequent and repetitive tasks are just part of the job, but sometimes they're unique to your design process or products. What if you could easily write code to do all the boring work for you? Define the rules that automate these tasks with iLogic technology inside Inventor. By setting rules to automatically trigger based on your actions, saving time is as effortless as creating or opening a document, changing geometry, or suppressing assembly components.

# 2

1

3

#### **Rapidly configure productsto customer spec**

Efficiently responding to bids requires a quick turnaround of customer requirements into a properly configured model. iLogic helps you stay on time and on spec. Define rules that control feasible product customizations so only acceptable configurations can be generated. Then, add forms and publish to an online configurator to provide an intuitive front end. Your sales teams or customers get the freedom to customize products–and ¬you get the freedom to put your time into other projects.

#### **Measure up to your company standards**

Checking your work against company standards and best practices is a test of knowledge and time management. You have to know the standards, spot where things don't match up, and find the time to take a close look at your design. But by defining standards using automation tools in Inventor, you don't have to do any of this. Instead, Inventor automatically checks your models, assemblies, and drawings. It's easy to ensure compliance before release and confirm that best practices have been followed consistently by all involved.

"Our online product configurator helps save engineering time, specifically by reducing the

**—Rich Cro, Operations Manager, Con-form Group**

Autodesk, the Autodesk logo, and AutoCAD are registered trademarks or<br>trademarks of Autodesk, Inc., and/or its subsidiaries and/or affiliates in the<br>USA and/or other countries. Autodesk reserves the right to alter product and services offerings, and specifications and pricing at any time without notice, and is not responsible for typographical or graphical errors that may appear in this document. © 2019 Autodesk, Inc. All rights reserved.

# 4 **Skip the complex programming**

While there's no shortcut to learning some basic programming techniques, learning the design automation environment saves you both time and headaches. Getting started with iLogic is easy. For instance, commonly used code snippets automatically populate into the rules you define, and a wizard helps quickly create rules for certain tasks. As you get more familiar with the tool, you can tap into more advanced logic. Soon, you'll be creating sophisticated rules using more of the parameters and attributes iLogic can control.

## 5 **Extend automation intodownstream activities**

Automation isn't limited to what you can do to the model itself. In fact, it helps you get far more from your models all the way down to the shop floor. While iLogic works with parts, assemblies, and drawings, it also integrates with Inventor CAM. Automate toolpath generation and posting to build, run, and even post process simulations inside Inventor Nastran.